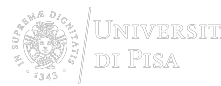

# [Accesso a Internet](https://www.sba.unipi.it/it/servizi/accesso-internet) **[1]**

## **Reti wireless**

I locali delle biblioteche di ateneo sono quasi completamente coperti da segnale wi-fi. In queste aree sono visibili differenti reti con i seguenti identificativi (o SSID):

#### **UniPisa**

La rete wifi ufficiale dell'Università di Pisa, riservata agli utenti istituzionali, a cui possono accedere tutti coloro che sono in possesso delle credenziali di ateneo. Maggiori informazioni sulle Credenziali di ateneo [2].

#### **Eduroam**

La rete disponibile per i docenti, il personale dell'Università di Pisa e per tutti gli utenti ospiti in possesso di credenziali fornite da una struttura esterna federata. Maggiori informazioni su come accedere: http://ict.unipi.it/rete/wireless/eduroam [3]

Eduroam in the world: https://www.eduroam.org/index.php?p=where [4]

#### **GuestUnipi**

La rete "Open" che non richiede alcuna password o immissione di credenziali. Il suo utilizzo è tuttavia limitato ai servizi interni dell'università (es. portali informativi, posta elettronica)

#### **Teaching**

La rete riservata ai docenti attiva solo nelle aree adibite ad attività didattiche (Poli Didattici).

Ulteriorti informazioni su https://ict.unipi.it/rete/wireless/nuova\_infrastruttura [5]

Per l'attivazione delle credenziali https://autenticazione.unipi.it [6]

### **Rete fissa**

Nei locali delle biblioteche di ateneo sono disponibili dei computer per l'accesso a Internet da rete fissa. L'uso di tali postazioni è consentito per finalità di ricerca, studio e documentazione.

## **SISTEMA BIBLIOTECARIO di ATENEO**

Via Curtatone e Montanara 15 - 56126 Pisa P.I. 00286820501 - C.F. 80003670504 PEC

Unimap **Crediti** Mappa del sito Note legali

AREA RISERVATA

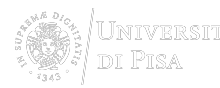

**Source URL:**https://www.sba.unipi.it/it/servizi/accesso-internet

#### **Links**

[1] https://www.sba.unipi.it/it/servizi/accesso-internet [2] http://ict.unipi.it/servizi/credenziali [3] http://ict.unipi.it/rete/wireless/eduroam [4] https://www.eduroam.org/index.php?p=where [5] https://ict.unipi.it/rete/wireless/nuova\_infrastruttura [6] https://autenticazione.unipi.it

L. P